## SAP ABAP table EDIPRIOID {bgRFC Inbound Priorities}

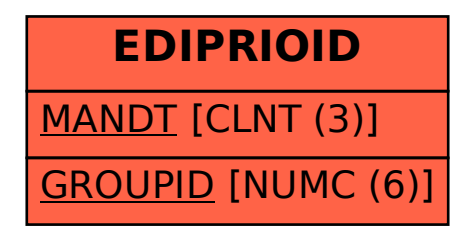